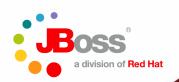

## JBoss ESB 4.2 Deep Dive

#### **Burr Sutter**

## May 16 2007

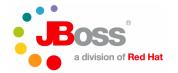

# JBossESB Deep Dive Webinar May 16

- Describe and demonstrate as many of the ESB 4.2 capabilities as possible in one hour.
- Please try to hold your questions until the end. The Q&A portion of this presentation will be conducted via the Elluminate chat window AFTER the completion of the formal presentation.
- We can repeat this session as needed, as available our first scheduled repeat is May 22<sup>nd</sup> 11:00 AM Eastern
- ESB 4.2 MR2 is available for download: http://labs.jboss.com/jbossesb/
- Join our email list for future ESB announcements: https://lists.jboss.org/mailman/listinfo/esb-announce
- The PDF of the slides will be available to attendees after the session.

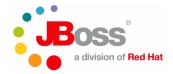

#### **A Real World Scenario**

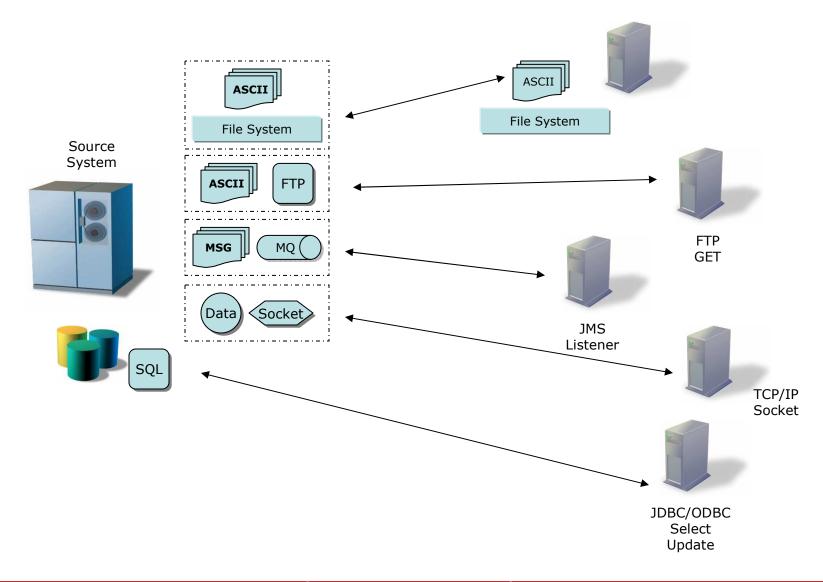

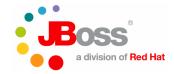

#### **The ESB Solution**

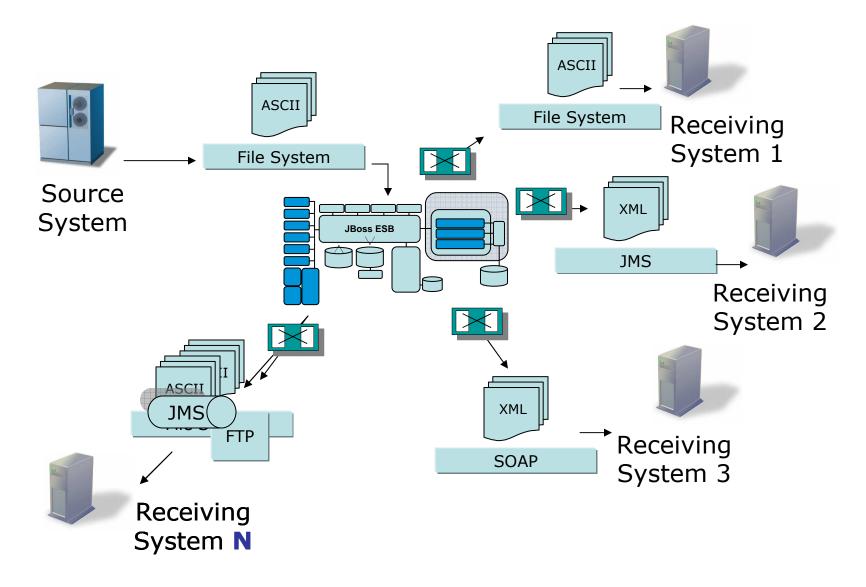

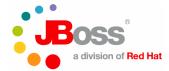

### **Enterprise Service Bus**

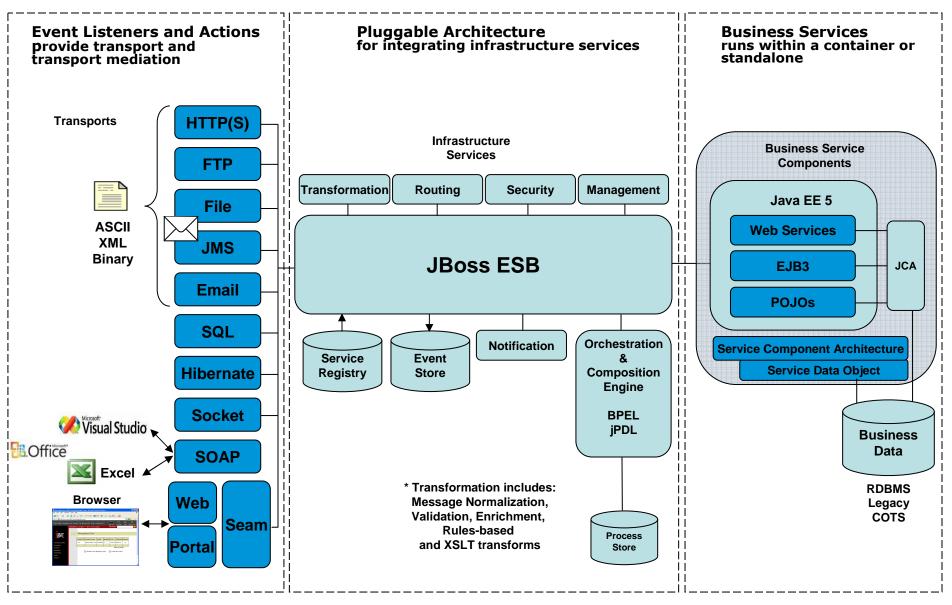

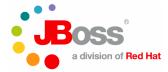

#### **ESBs Across The Enterprise**

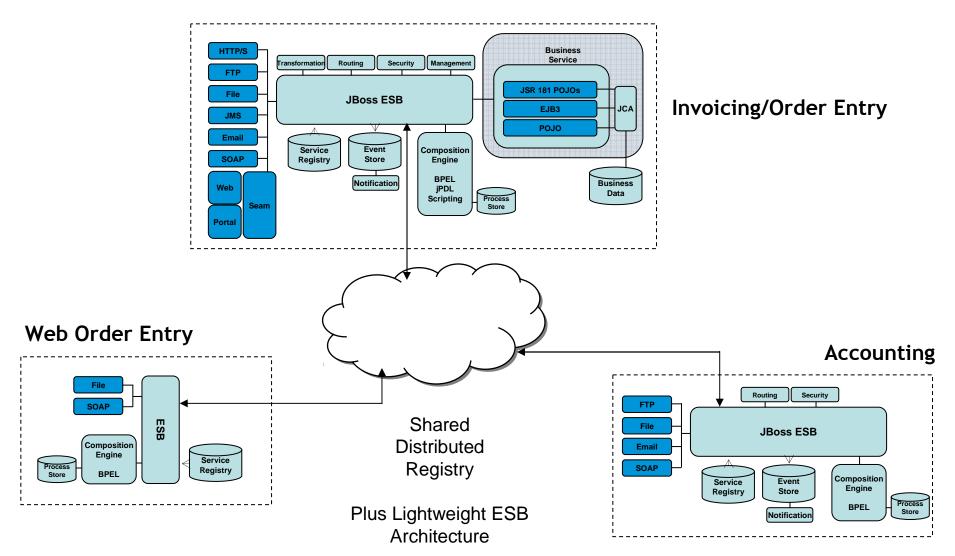

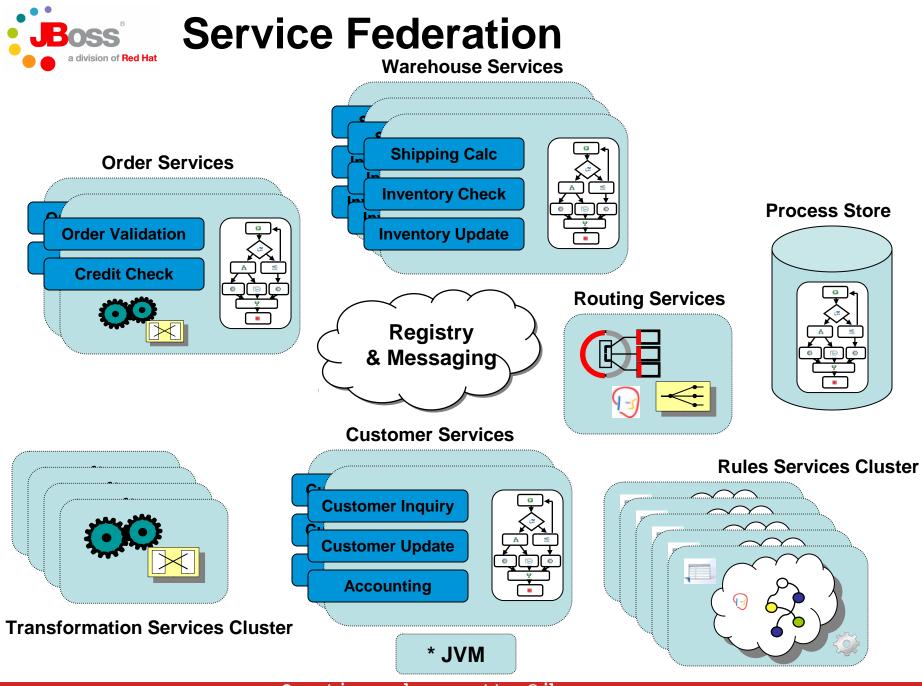

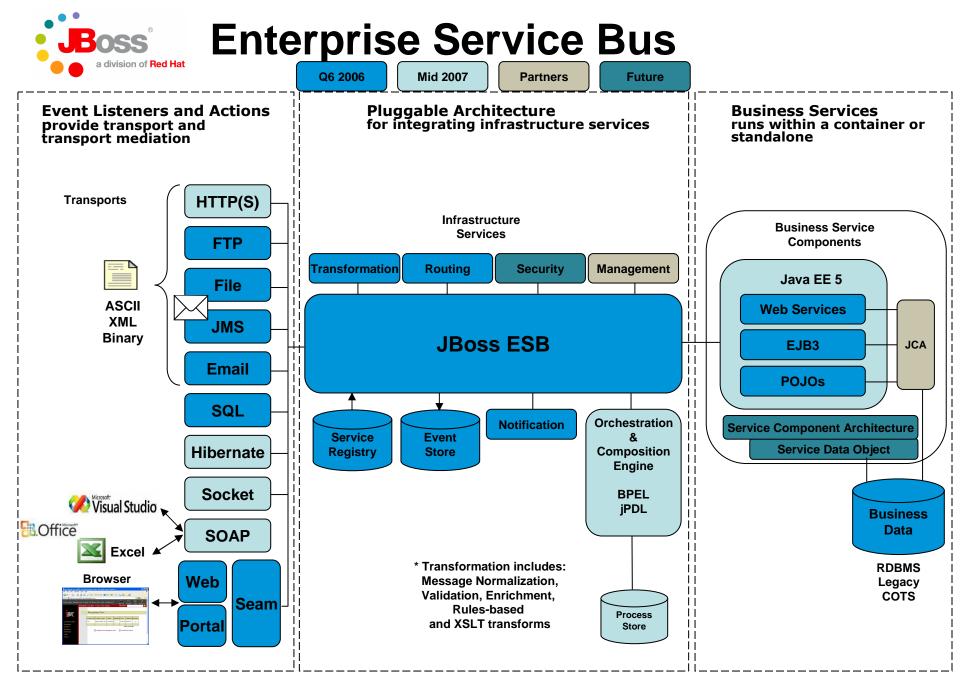

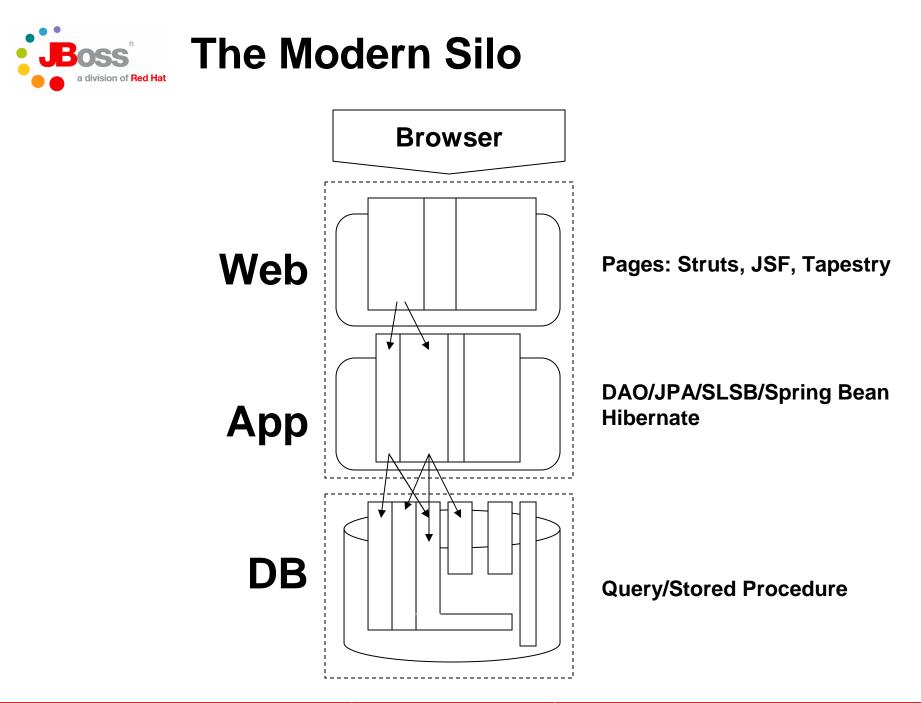

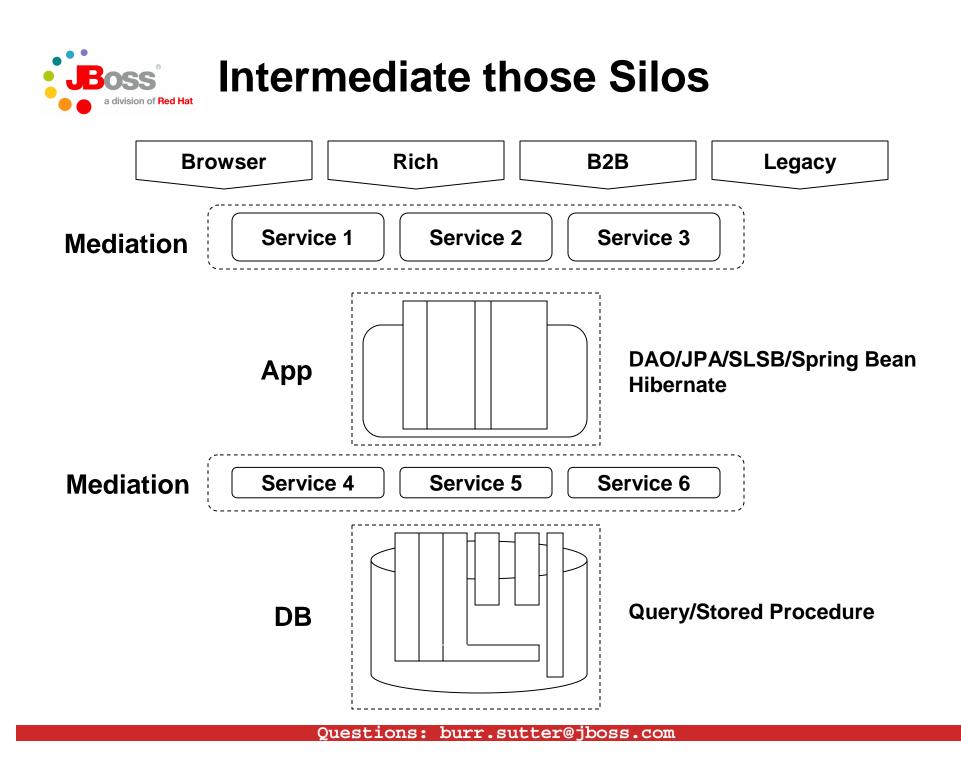

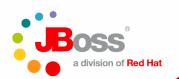

# Demo 1

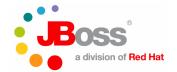

# **JBossESB 4.2 provides**

#### • Message delivery

- JMS (JBossMQ, JBoss Messaging, ActiveMQ, MQSeries, Oracle AQ)
- (S)FTP, SOAP, HTTP, email, database, shared file system

#### Action chaining/pipeline

- For custom service enablement & mediation

#### Transformation

- XSLT, Java, Groovy, StringTemplate

#### Content-based routing

- JBoss Rules, XPath DSL
- Recipient List/Static Routing is also supported

#### • Orchestration

- BPM, Intelligent routing, EIPs and hot deployment
- Registry
  - JAX-R based
  - UDDI support out-of-the-box (Scout and jUDDI)
- Message Store
- Gateways
- Extensive examples and documentation
- And more...

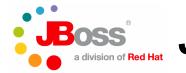

# JBoss ESB 4.2 Roadmap

- JMX Microkernel
- Federated Clustering
- WS-\*
  - SOAP 1.2
  - WSDL 1.1
  - 181 Annotated POJO Endpoints
  - EJB 2.1 and EJB 3.0 Endpoints
  - JAXB 2.0
- BPEL 2.0

- Advanced Splitter/Aggregator
- Content Based Filter
- Business Rules Action
- Native Process Orchestration
- Improved SQL Gateway
- Hibernate Gateway/Listener
- HTTP Gateway/Listener
- Groovy Action
- Message Store Actions
- JCA Container
- Additional EIP examples

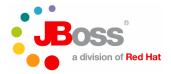

# **ESB Transformation Engine**

- Validation
- Enrichment
- Inline transformations (Fragment based Processing)
- Profile based XML/non-XML processing
- Anything to Anything (XML, CSV, binary, X12, POJO)
- Mix/Match transformers on a single message:
  - Java
  - Groovy
  - StringTemplate
  - XSLT
- 4X performance boost over plain XSLT (Xalan): http://milyn.codehaus.org/Chiba+Integration

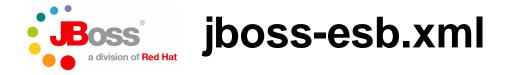

- Configuration for one or more services which show up in the registry.
- Deployed as the key element of a .esb archive in 4.2+
- Structure of a .esb archive

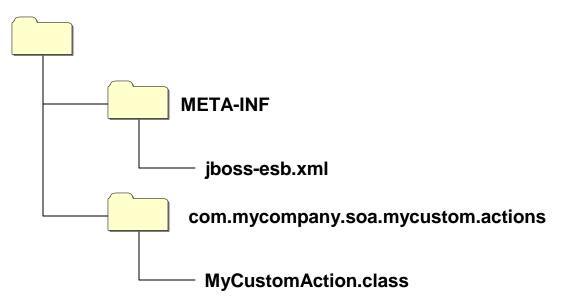

Tip: Use one of the quickstarts as your template for your new project. We do assume that you are comfortable with Ant. An Eclipse Project template is under Development and will be available in SVN soon (as of May 16, 2007)

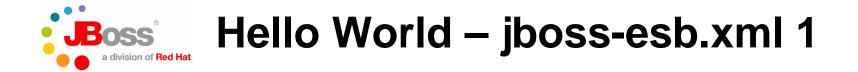

```
<?xml version = "1.0" encoding = "UTF-8"?>
<jbossesb
   xmlns="http://anonsvn.labs.jboss.com/labs/jbossesb/trunk/product/etc/schema
   s/xml/jbossesb-1.0.1.xsd" parameterReloadSecs="5">
    <providers>
          <jms-provider name="JBossMQ"
                 connection-factory="ConnectionFactory">
              <jms-bus busid="quickstartGwChannel">
                  <jms-message-filter
                      dest-type="QUEUE"
                      dest-name="queue/quickstart helloworld Request GW"/>
              </ims-bus>
              <jms-bus busid="quickstartEsbChannel">
                  <jms-message-filter
                      dest-type="QUEUE"
                      dest-name=" queue/quickstart helloworld Request ESB"/>
              </jms-bus>
```

</jms-provider></providers>

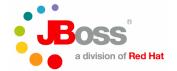

# Hello World – jboss-esb.xml 2

```
<services>
       <service
       category="FirstServiceESB"
       name="SimpleListener"
       description="Hello World">
           <listeners>
               <jms-listener name="JMS-Gateway"
                   busidref="quickstartGwChannel"
                   maxThreads="1"
                   is-gateway="true"/>
               <jms-listener name="helloWorld"
                   busidref="quickstartEsbChannel"
                   maxThreads="1"/>
           </listeners>
           <actions>
                  <action name="action1"</pre>
                         class="quickstart.helloworld.MyListenerAction"
                         process="displayMessage"/>
           </actions>
       </service>
     </services>
```

</jbossesb>

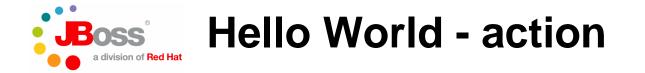

package org.jboss.soa.esb.samples.quickstart.helloworld;

```
import org.jboss.soa.esb.message.Message;
```

}

```
public class MyListenerAction
{
    public Message displayMessage(Message message) {
        System.out.println("Body: " + new
        String(message.getBody().getContents()));
        // modify the contents, do anything Java can do...
        return message; // always return the message for the "chain"
    }
```

```
public MyListenerAction(ConfigTree config) {
    // this constructor will be used to handle any jboss-esb.xml
} // custom property configuration
```

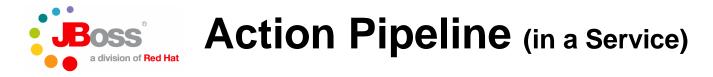

Actions are reusable mediation components that can be chained together to form the capabilities of a registered service. Actions can be dynamically added/removed at runtime.

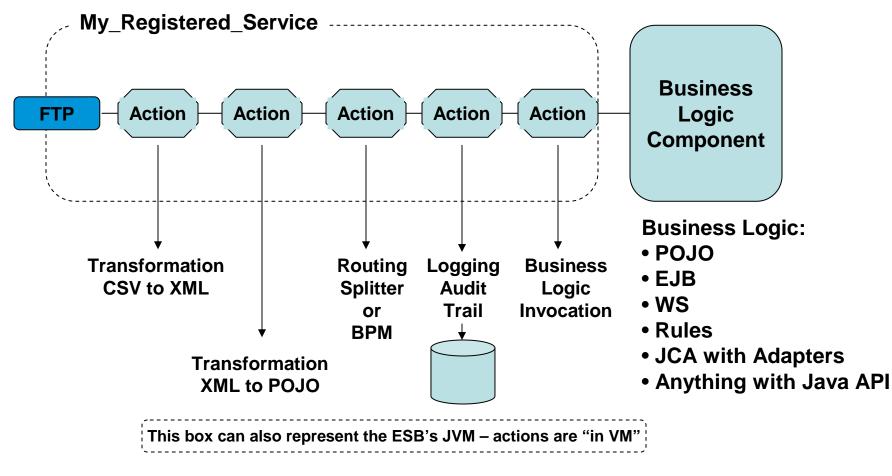

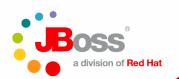

# Demo 2

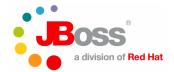

# **Enterprise Integration Patterns**

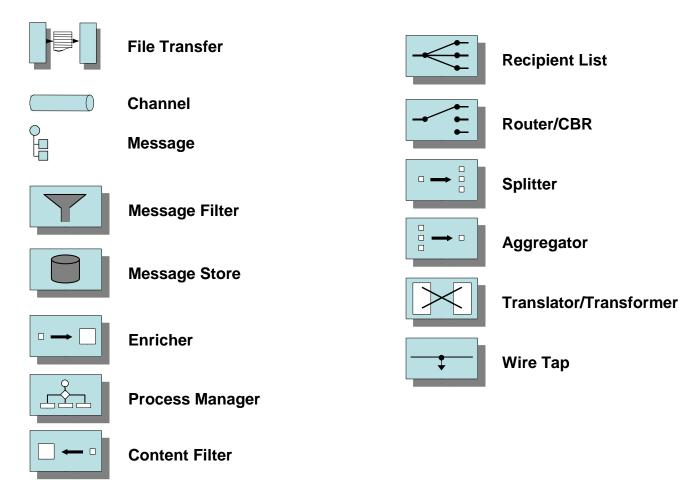

## More information at www.enterpriseintegrationpatterns.com

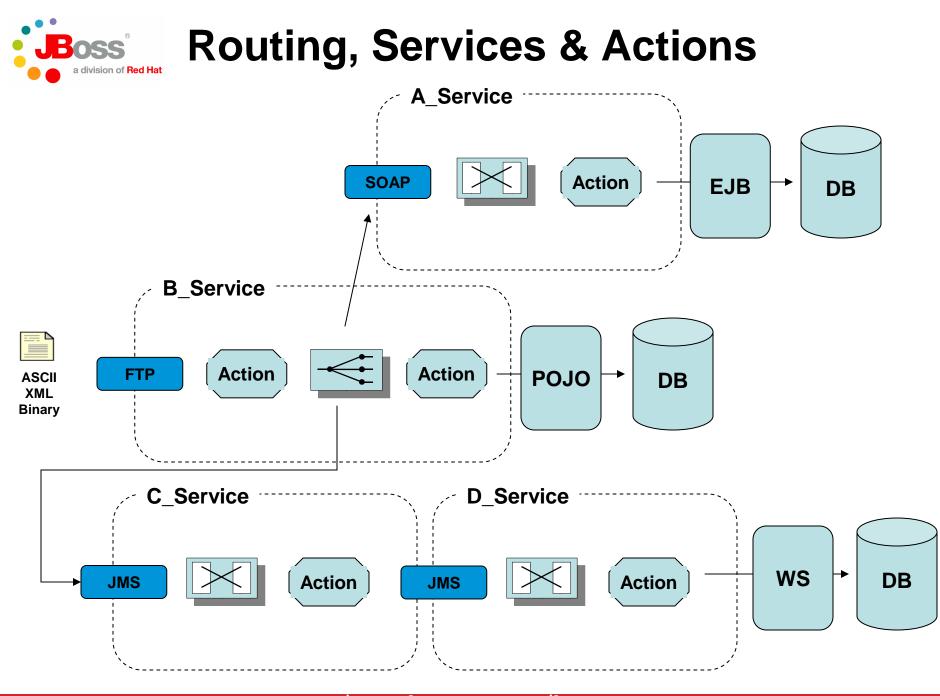

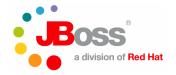

### **Content Based Routing**

Orders over 12K or from Platinum customers

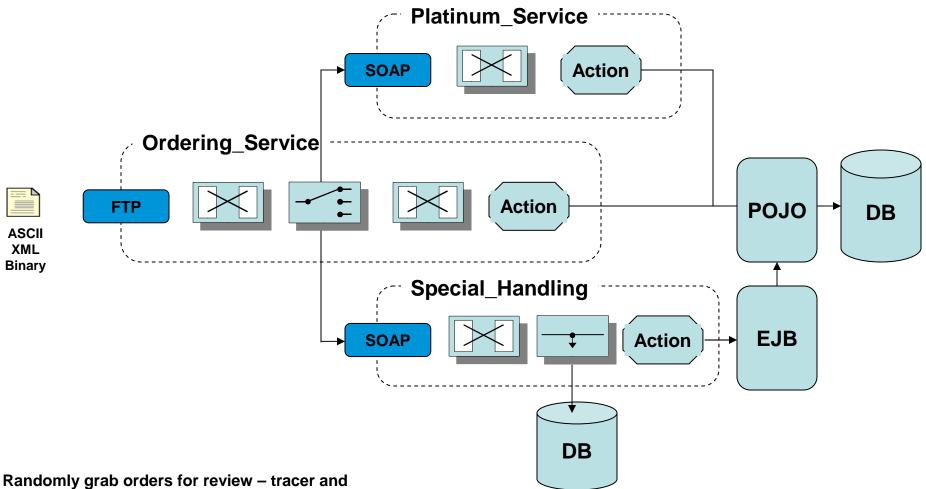

Keep a total of all orders flowing through the system

Orders from customers in certain states/countries

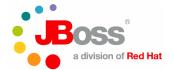

# **Content Based Routing Engine**

- Currently based on JBoss Rules supports XPATH DSL
- Access to the complete Header and Body/Contents for evaluation
- Zero to many destinations

```
rule "Routing Rule using XPATH Greater"
   when
        xpathGreaterThan "/Order/@totalAmount", "50.0"
   then
      Log : "Really It's EXPRESS Shipping";
      Destination : "ExpressShipping:ExpressShippingService";
end
rule "Routing Rule using XPATH Less"
   when
      xpathLessThan "/Order/@totalAmount", "50.0"
   then
      Log : "Really It's NORMAL Shipping";
      Destination : "NormalShipping:NormalShippingService";
end
```

Destination : "ServiceCategory:ServiceName"

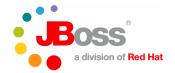

## **Splitter/Aggregator Quickstart**

Also demonstrates, federated ESB, multi-JVM capabilities

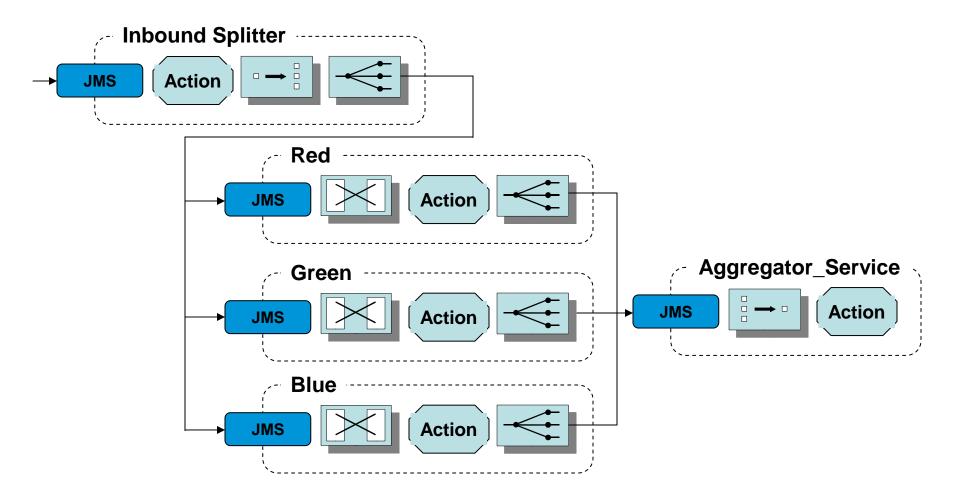

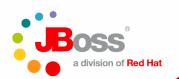

# Demo 3

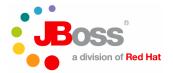

# **Orchestration (Got Flow)**

#### **Simple Order Handling Process**

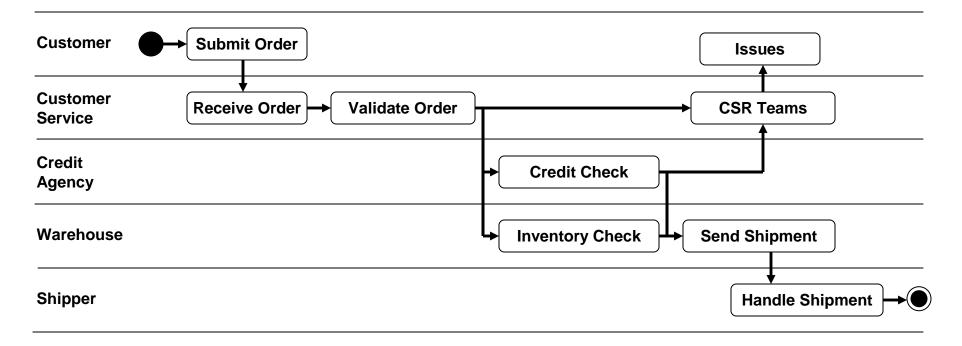

Customers submit orders via web browser, FTP and Web Services.

The system receives and validates the order, errors are sent to the appropriate CSR Team A credit check request is made, any areas of concern are sent to the appropriate CSR Team An inventory check request across multiple warehouses is sent, lack of availability goes to the CSRs. Assuming the order is valid, checks credit and available inventory, pick tickets are printed, shipping labels are printed, someone throws the parts into a crate or places on a pallet and puts the package by the loading dock. Various shipping companies are employed.

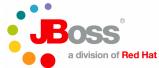

# **Service Oriented Orchestration**

| Customer Submit Order                                                  |                                                                                      | Issues                                                      |
|------------------------------------------------------------------------|--------------------------------------------------------------------------------------|-------------------------------------------------------------|
| Customer<br>Service Receive Order                                      | Validate Order                                                                       | CSR Teams                                                   |
| Credit<br>Agency                                                       | Credit Check                                                                         |                                                             |
| Warehouse                                                              | Inventory Check                                                                      | Send Shipment                                               |
| Shipper                                                                |                                                                                      | Handle Shipment                                             |
|                                                                        |                                                                                      |                                                             |
| Validate Order                                                         | Credit Check                                                                         |                                                             |
| Validate Order<br>a Parse XML<br>b Transform<br>c Apply Business Rules | Credit Check<br>a Create Outbound Msg<br>b Handle Response<br>c Apply Business Rules | Send Shipment —<br>a Determine Shipper(s)<br>b Print Labels |

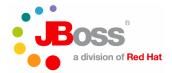

### **Service Orchestration & BPM**

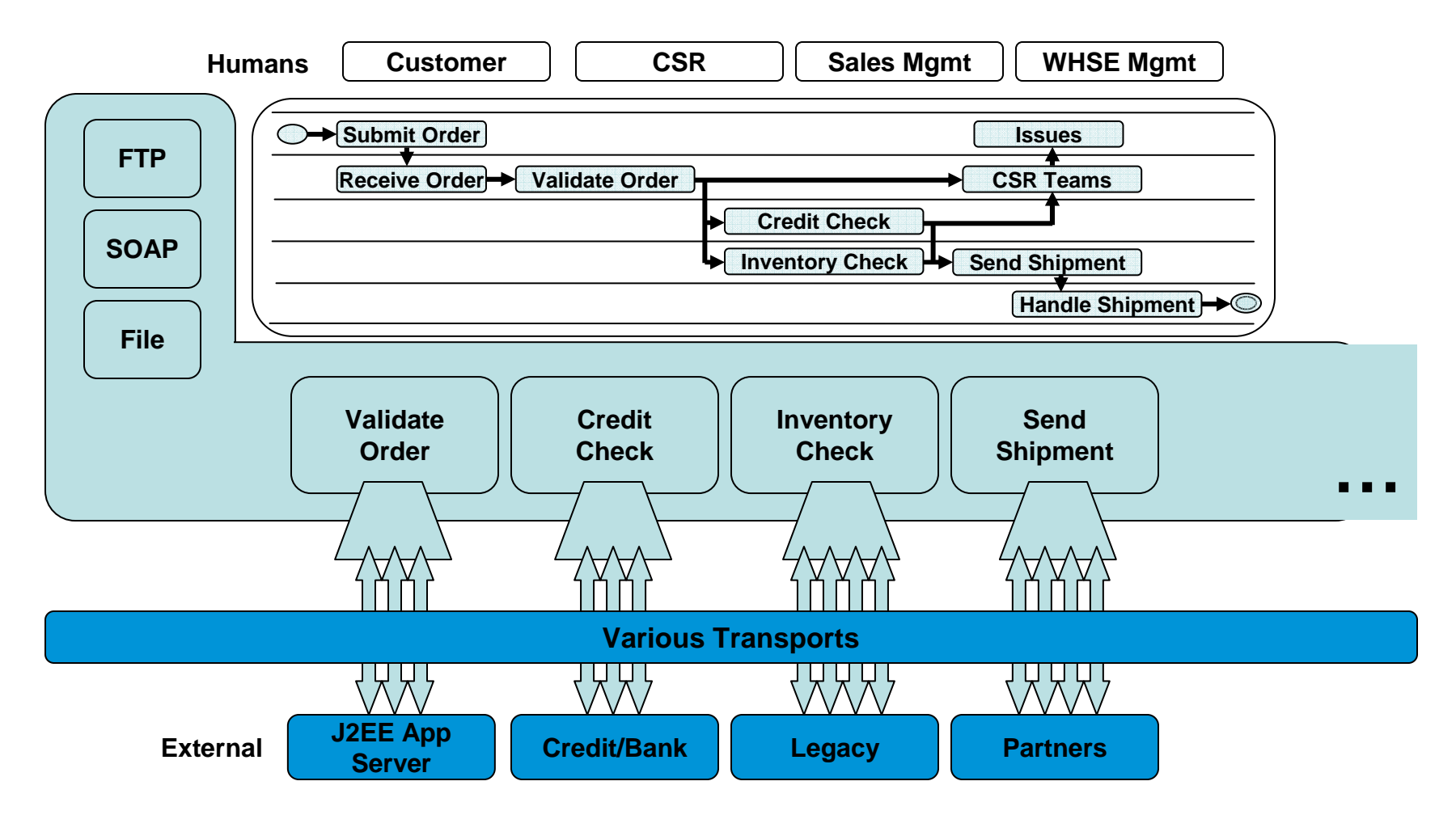

An ESB Service is visible in the UDDI registry automatically. A single ESB Service may or may not expose a WSDL. It may use out-of-the-box actions, custom actions and/or consume external services from various sources. Focus on the reuse of existing infrastructure and assets.

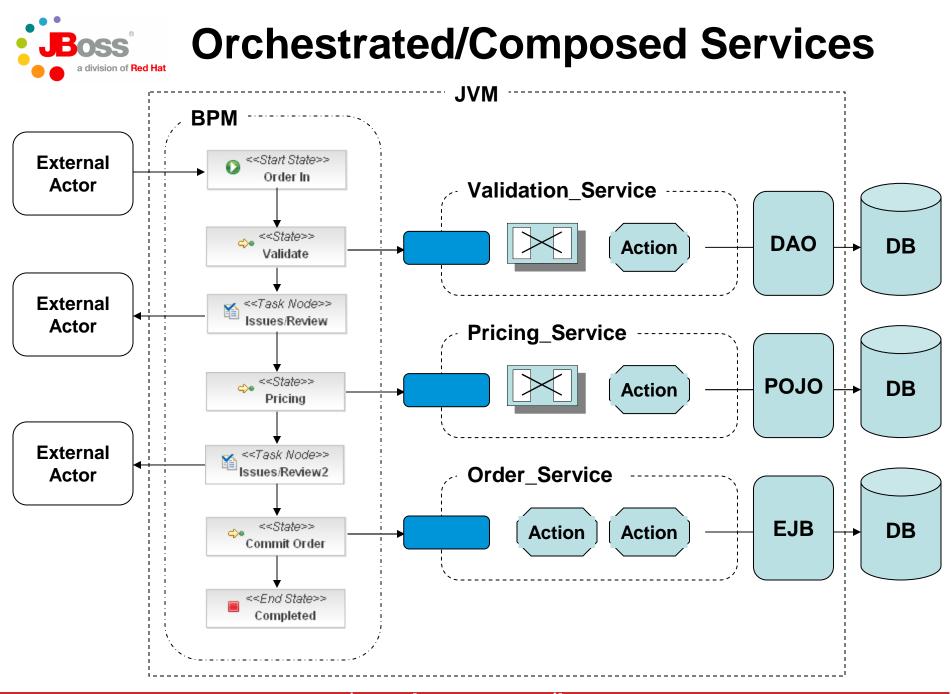

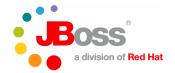

### **Orchestration Designer**

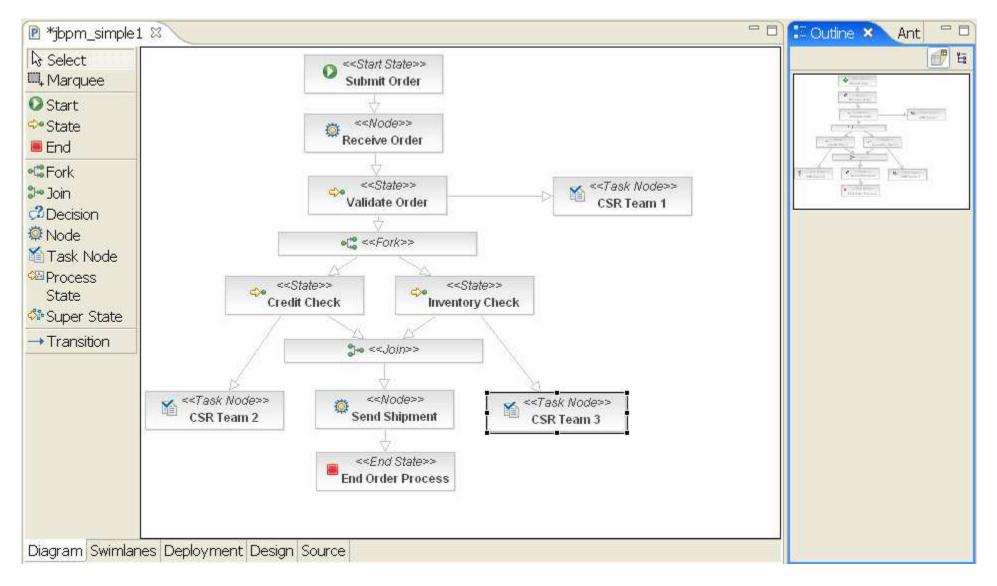

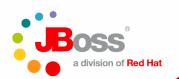

# Demo 4

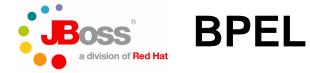

- We are partnering with Active Endpoints
- www.activebpel.org
- Download their open source BPEL engine and contact them for their free design tool.
- As for ESB 4.2 MR2, review the webservice\_bpel quickstart, specifically the ActiveBPEL-Orchestration.pdf under that quickstart's Docs folder.
- And engage us in the online forums: http://www.jboss.com/index.html?module=bb&op=viewforum&f=246

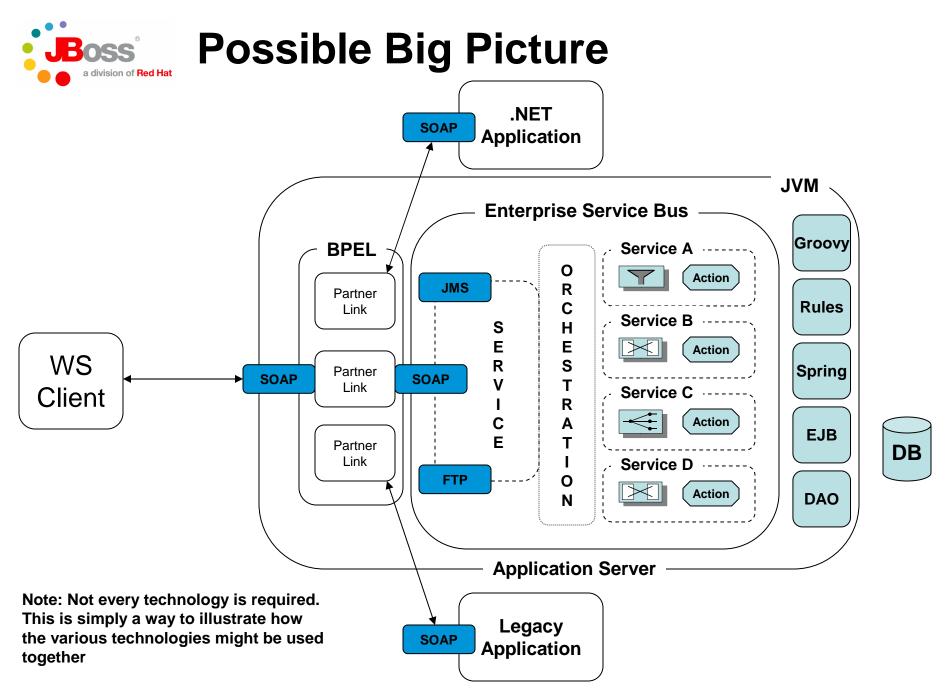

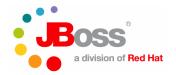

Conclusions

- Open Source will make SOA happen
- It is NOT all about Web Services
- ESB a solution for application/process integration.
- ESB is about service intermediation.
- JBossESB architecture is key to flexibility and future-proofing
  - Forms the backbone of our SOA strategy
- DOWNLOAD ESB 4.2 MR2